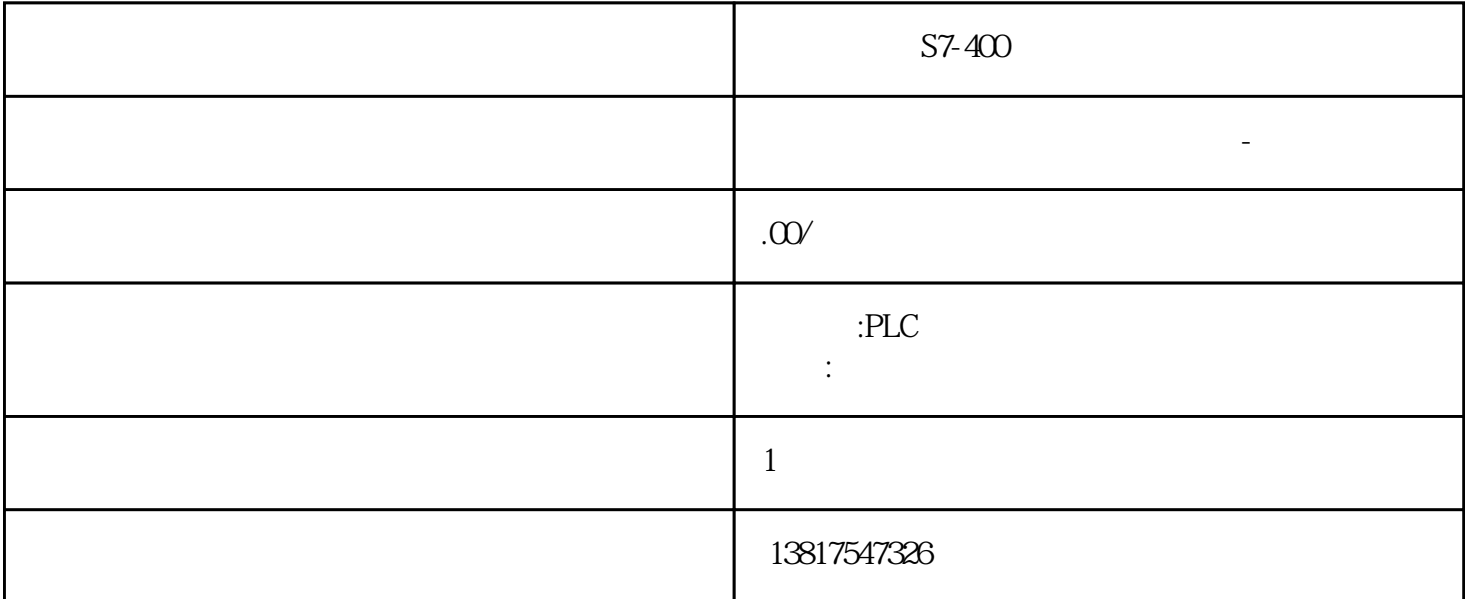

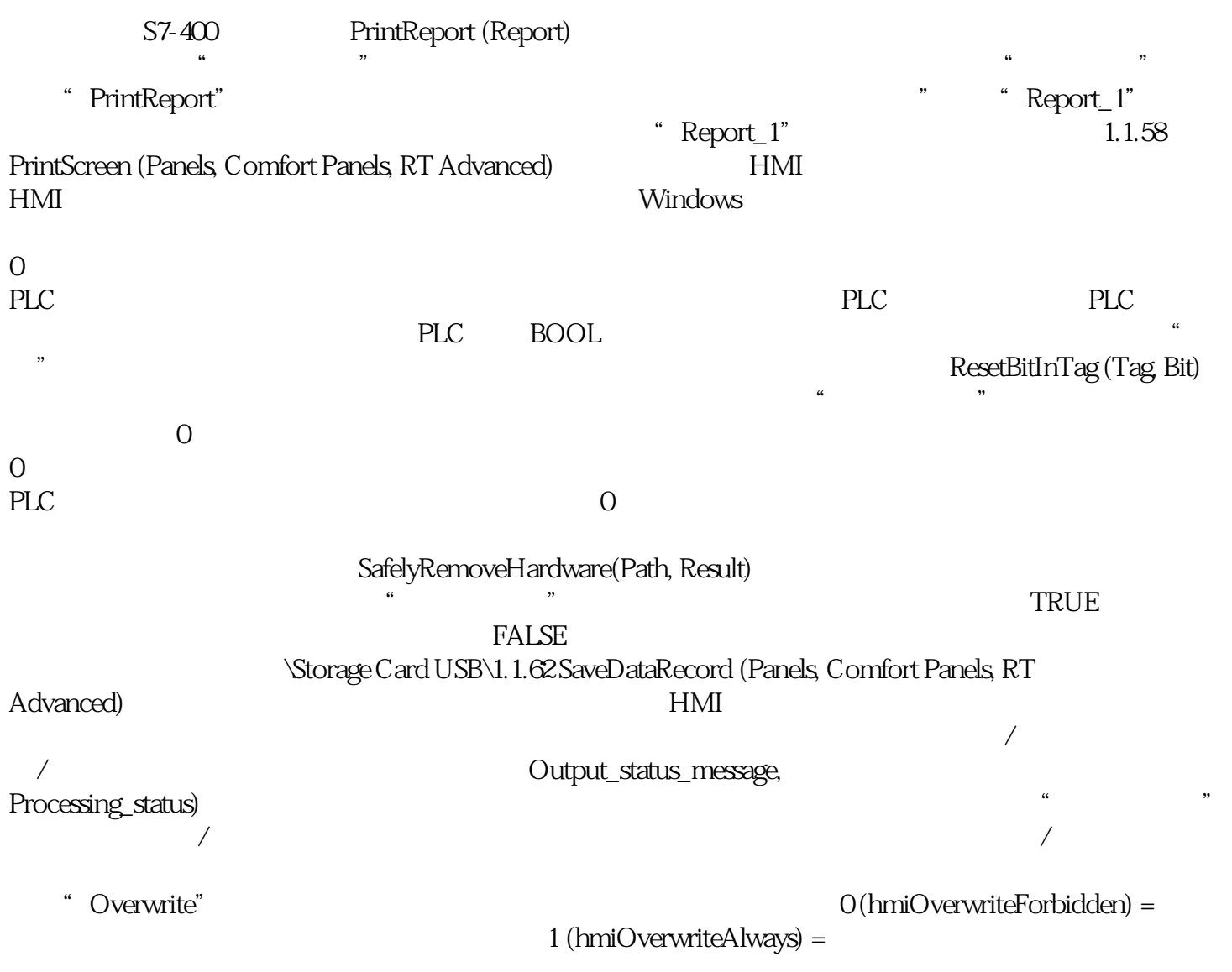

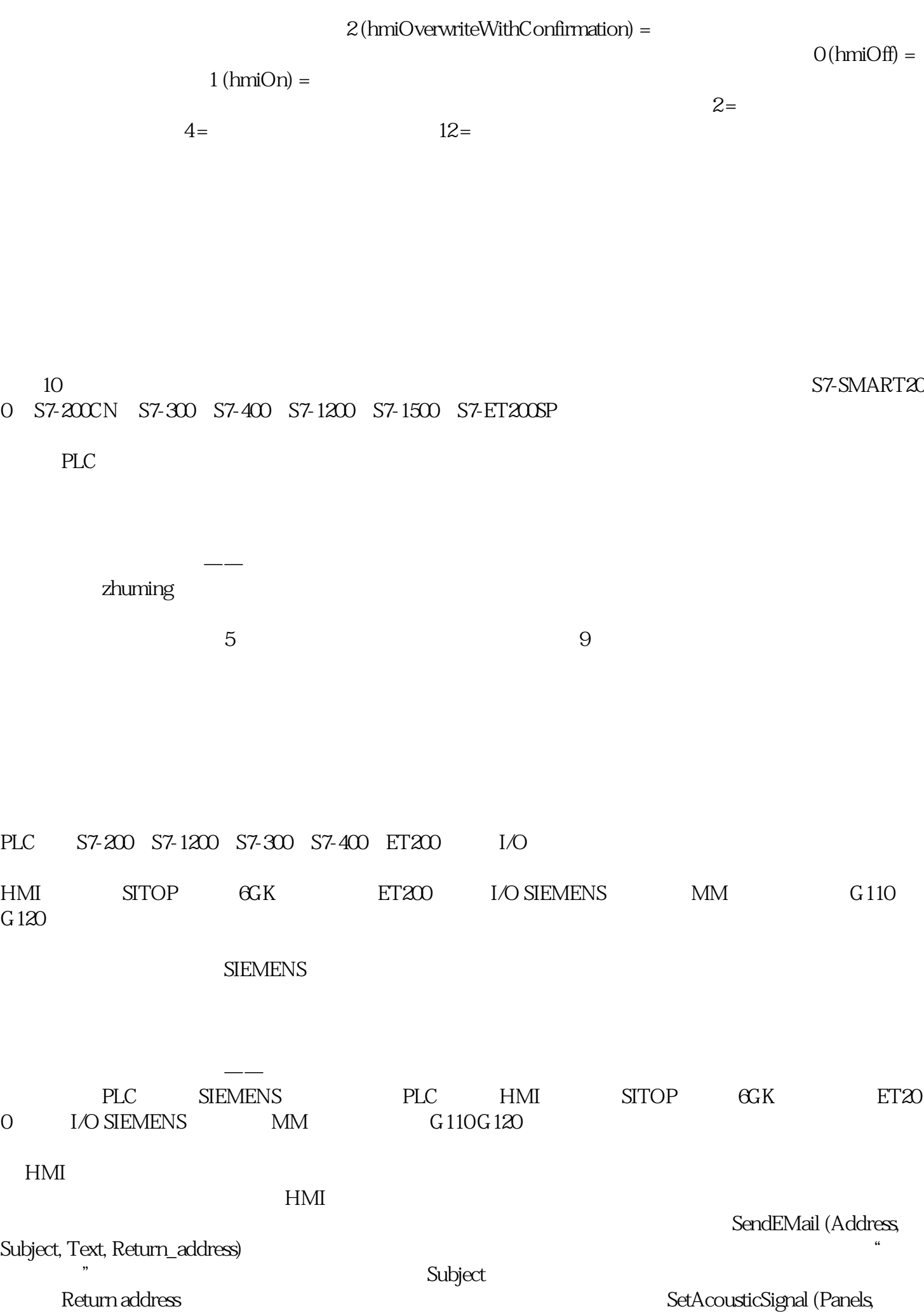

 $H\!M$ 

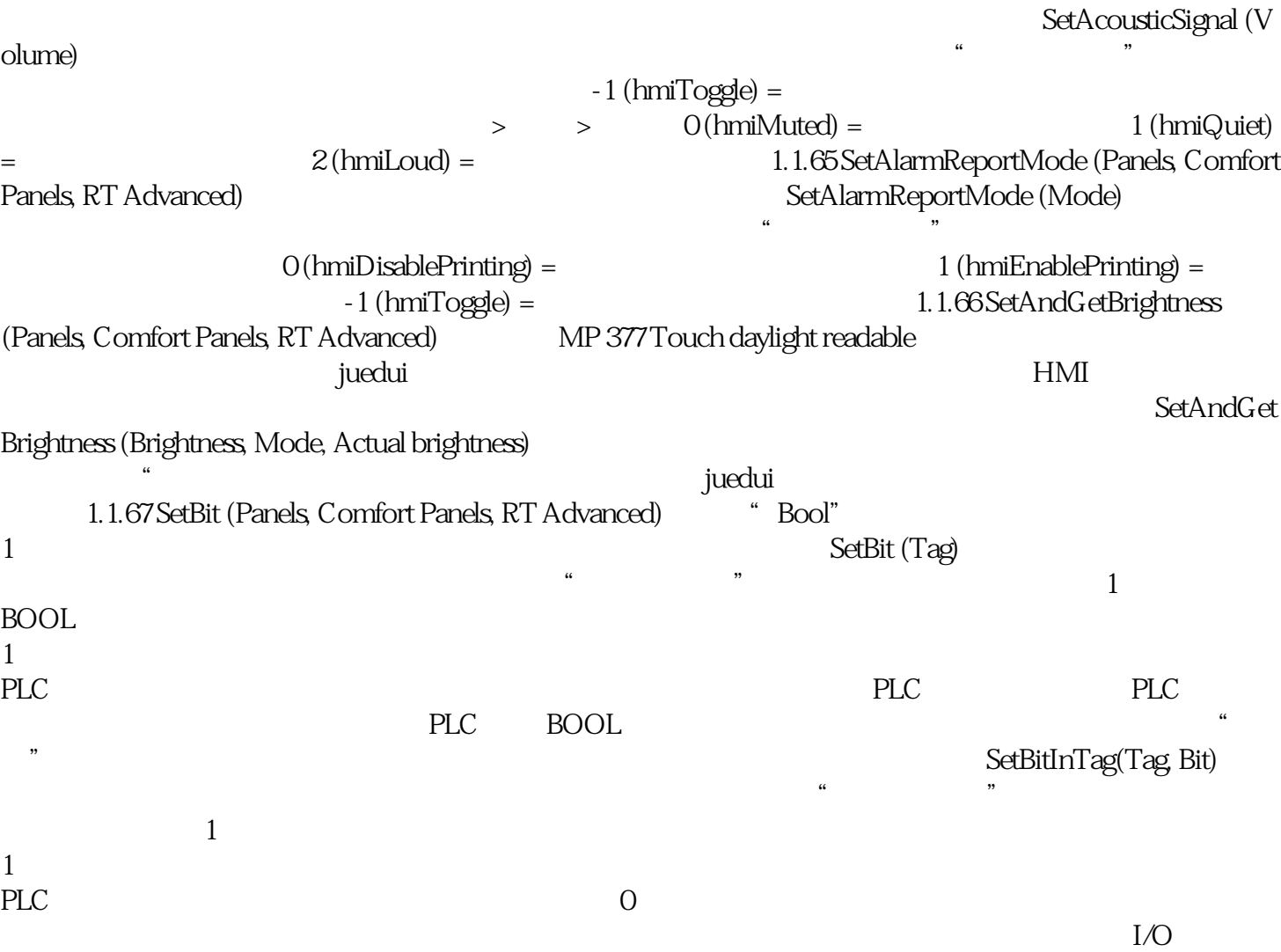